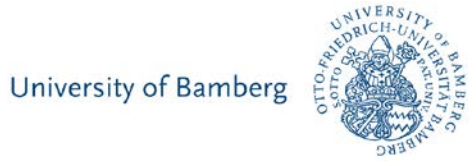

# 2 **DSPACE** Minute Madness

## Dreizehn mutige Kandidaten/-innen

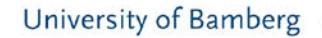

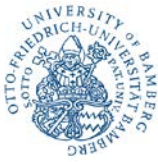

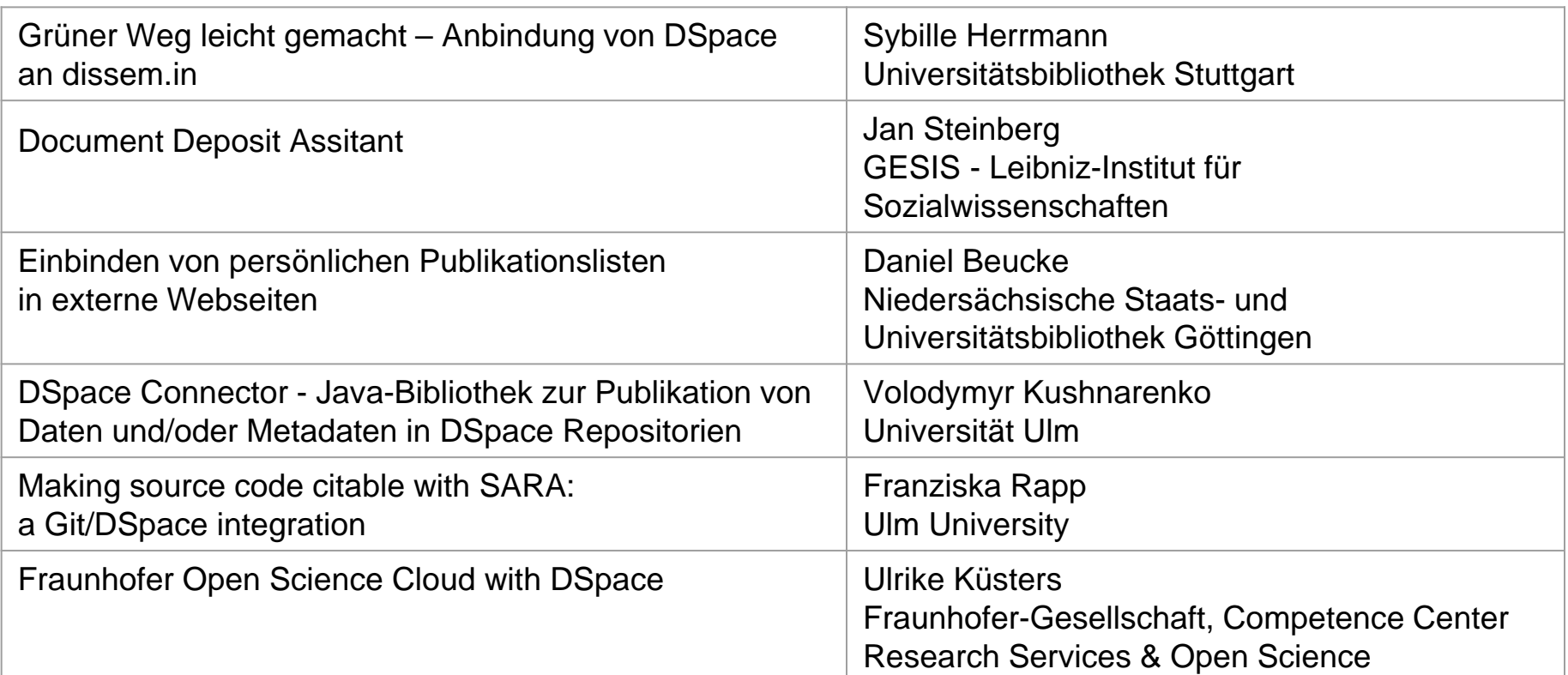

## Dreizehn mutige Kandidaten/-innen

University of Bamberg

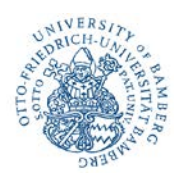

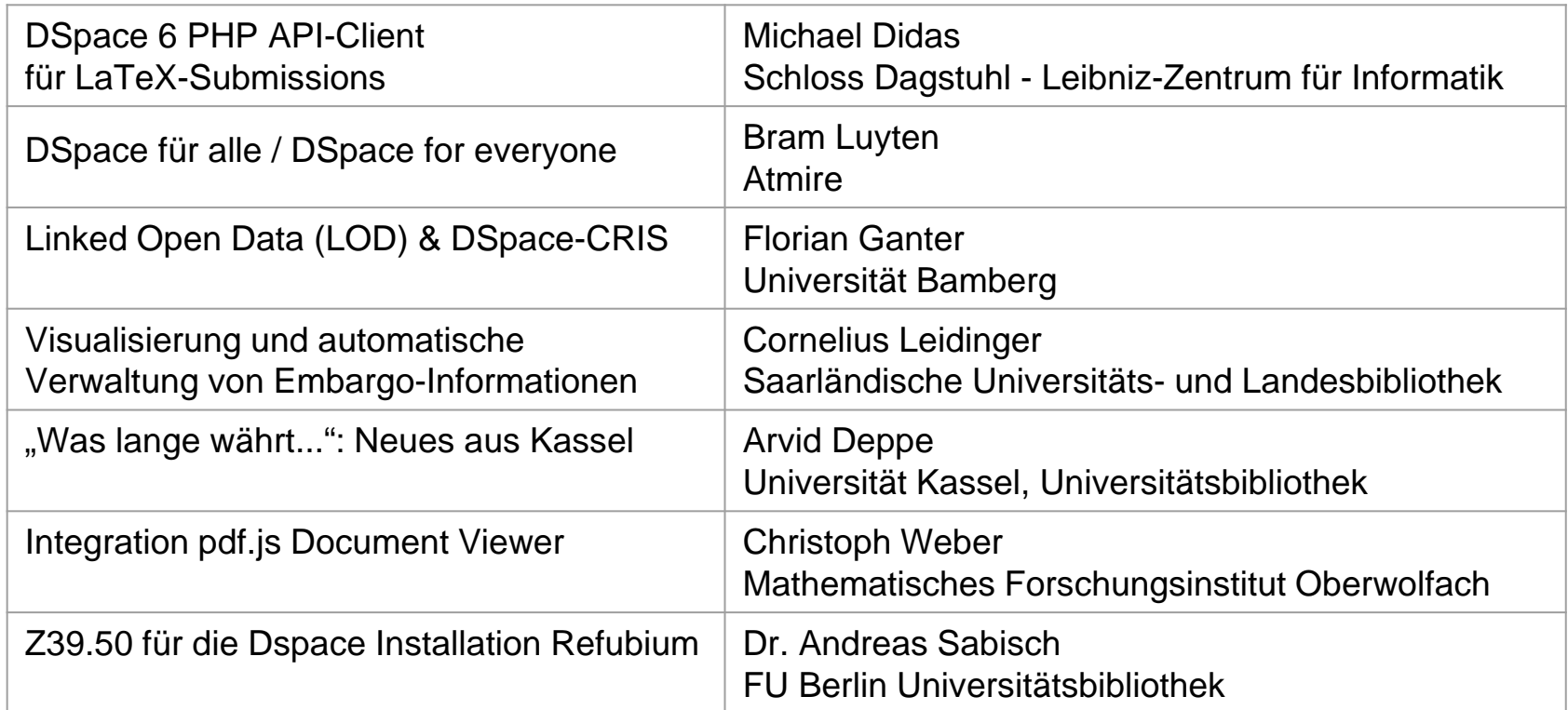

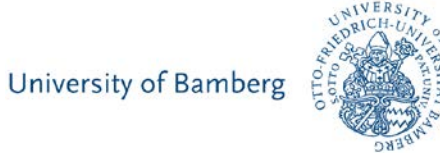

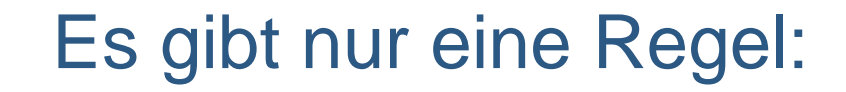

# **Ein Vortrag = 90 Sekunden!**

50

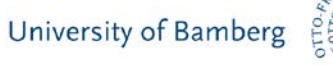

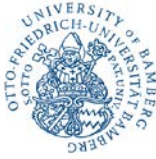

# Grüner Weg leicht gemacht – Anbindung von Dspace an dissem.in

Sybille Herrmann

Universitätsbibliothek Stuttgart

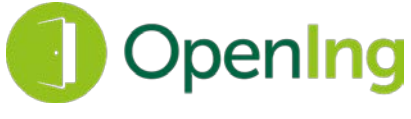

**Open Access und Open Educational Resources in den Ingenieurwissenschaften**

- Open-Access-Publikationsverhalten in den Ingenieurwissenschaften erforschen
- darauf aufbauende Entwicklung von:
	- Workshops,
	- neue technische und organisatorische Services,
	- Unterstützungsangebote,
	- Infomaterialien und
	- Kommunikationskonzepte

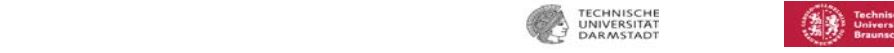

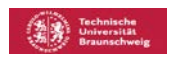

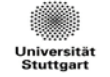

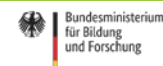

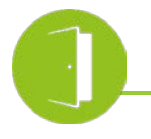

## Idee

- Vereinfachung von Zweitveröffentlichungsworkflows
- Schnittstellen von dissem.in zu lokalen Repos

Dissemin erkennt Publikationen hinter Bezahlschranken und lädt dazu ein, diese mit einem Klick in ein freies Repositorium hochzuladen.

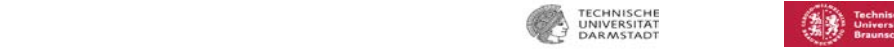

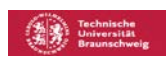

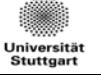

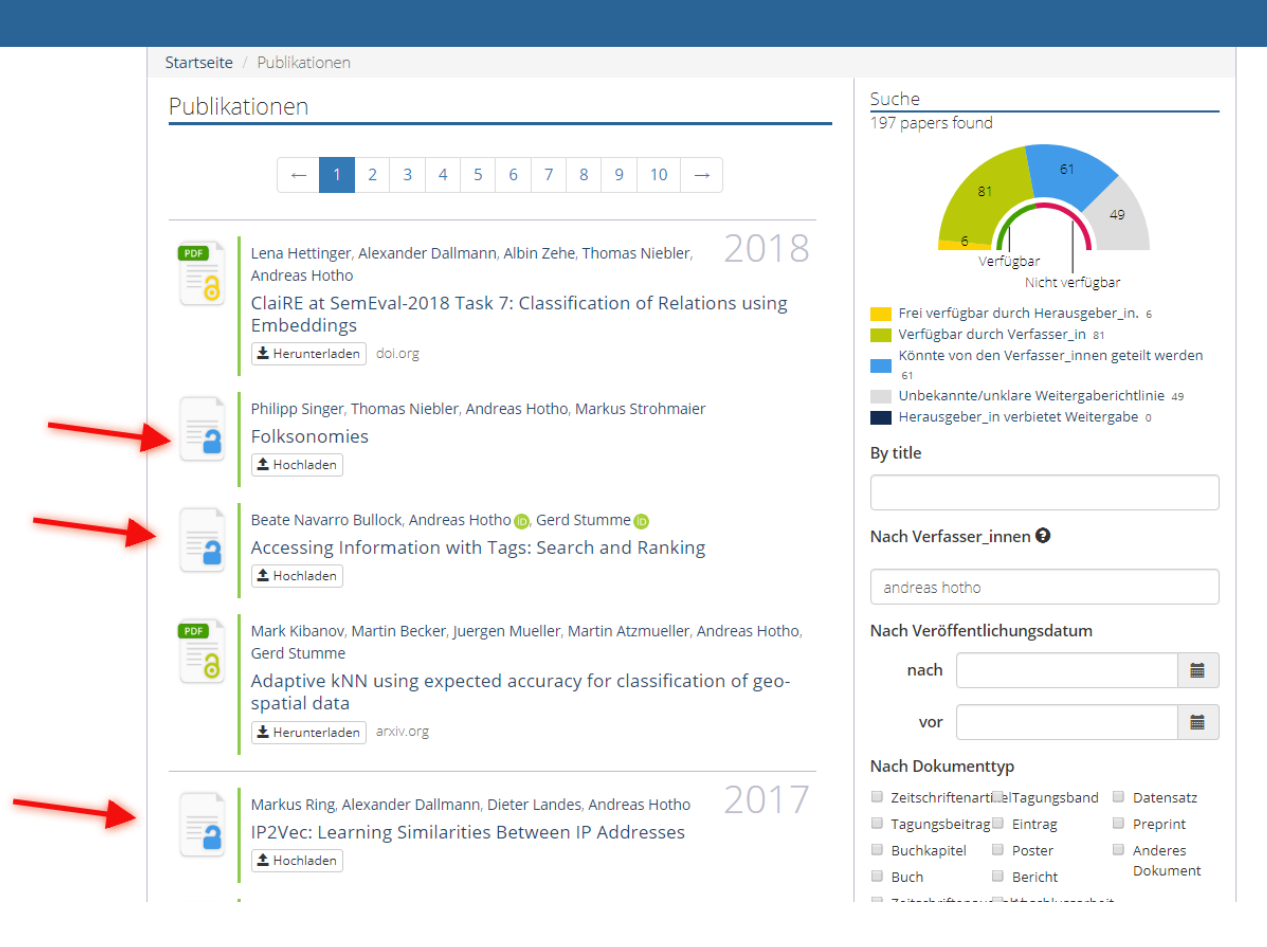

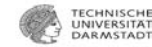

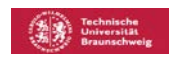

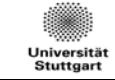

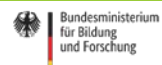

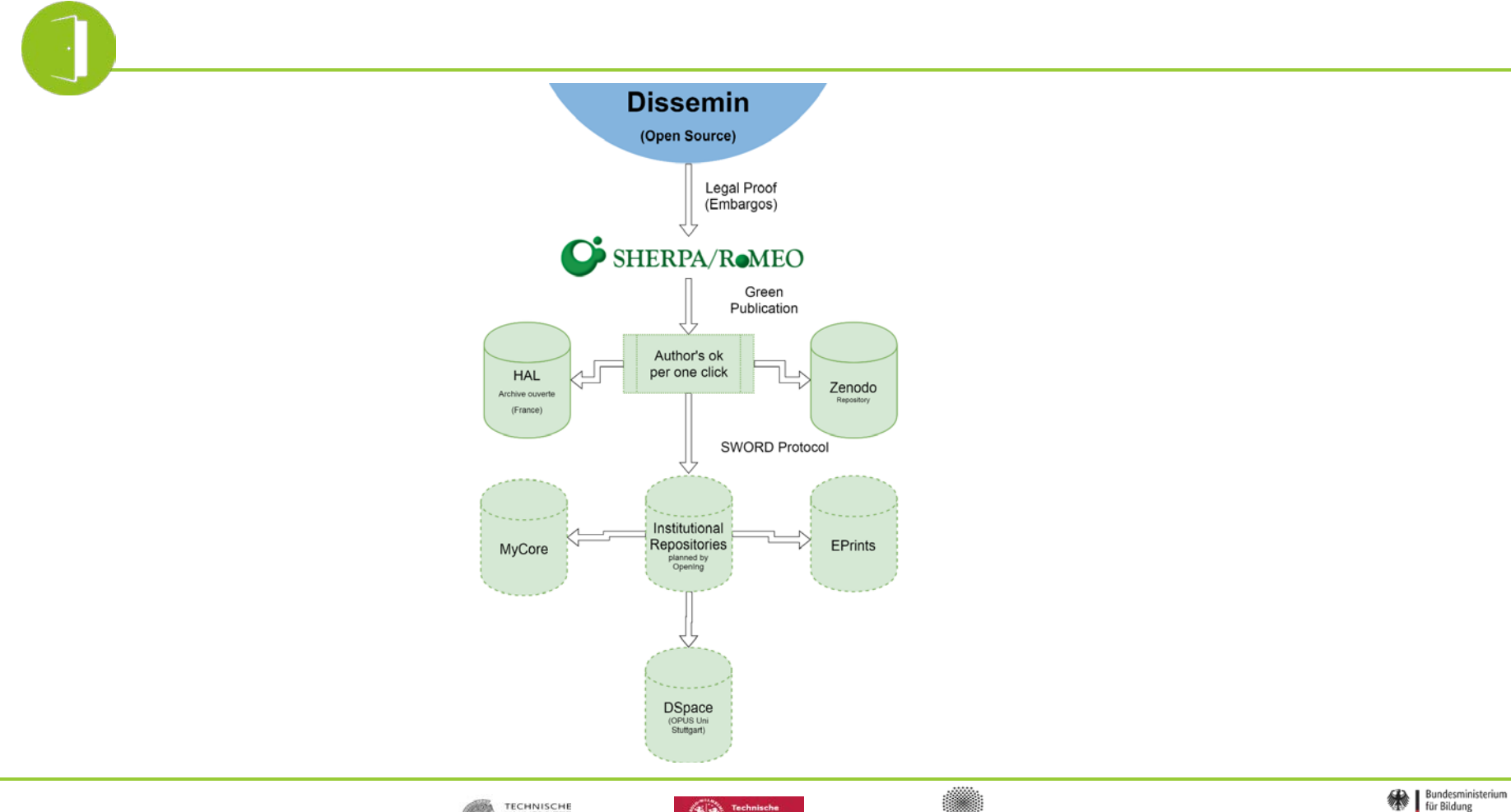

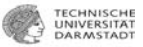

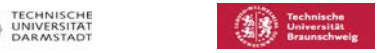

Universität **Stuttgart** 

und Forschung

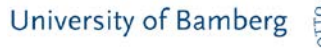

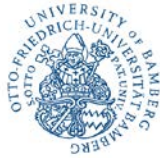

## Document Deposit Assitant

Jan Steinberg

GESIS - Leibniz-Institut für Sozialwissenschaften

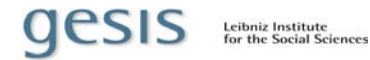

## **Document Deposit Assistant (DDA)**

### **– das SSOAR-Import-Framework**

- **DDA als zentrale Verwaltung aller Massenimporte**
- Schnittstellen (OAI-PMH, REST, unAPI etc.)
- Formate (XML, Tabellenformate (csv, xls, xlsx), BibTeX etc.)
- **Transformations-, Konvertierungsregeln (XSLT, Java)**
- Filter (basierend auf Metadaten)
- **Inkrementelles Harvesting inkl. Dublettencheck**
- Anschluss über die DSpace-REST-Schnittstelle

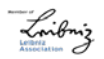

Kontakt: Jan Steinberg (jan.steinberg@gesis.org)

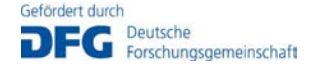

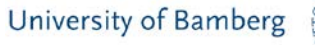

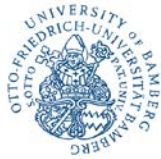

# Einbinden von persönlichen Publikationslisten in externe Webseiten

Daniel Beucke

Niedersächsische Staats- und Universitätsbibliothek Göttingen

### **OCTTINIOUS IDEOFADOU ON ILIMIE**

### **GÖTTINGENRESEARCHONLINE**

**GÖTTINGENRESEARCHONLINE** 

Publikationen Forschende Zeitschriften

## Prof. Dr. Jan Muntermann

Status: Researcher University Göttingen ORCID:

#### the https://orcid.org/0000-0002-1470-6042

GRO-ID: rp31010

**@ Netzwerk Lab | A E-Mail Hinweis | R RSS Feed** 

Wähl Publikationen Personalien

"Änd

Aktu

Statu

Aus

Aus

Aus

Publi

Pul

In GF

Sie e

Verö

befin

**AMVE** 1-7 von 7 Publikationen

2018 | Journal Article Alle

Siering, M., Muntermann, J. & Rajagopalan, B. (2018). Explaining and predicting online review helpfulness: The role of content and reviewer-related signals. Decision Support Systems, 108, 1-12. doi: https://doi.org/10.1016/j.dss.2018.01.004 Details DOI

### 2016 | Journal Article

Eickhoff, M. & Muntermann, J. (2016). Stock Analysts vs. the Crowd: Mutual Prediction and the Drivers of Crowd Wisdom: Mutual prediction and the drivers of crowd wisdom. Information & Management, 53(7), 835-845. doi: https://doi.org/10.1016/j.im.2016.03.008

### Details DOI

#### 2015 | Journal Article

Gregory, R. W., Keil, M., Muntermann, J. & Mähring, M. (2015). Paradoxes and the Nature of Ambidexterity in IT Transformation Programs. Information Systems Research, 26(1), 57-80. doi: https://doi.org/10.1287/isre.2014.0554 Details DOI

#### 2014 | Journal Article

Roßnagel, H., Zibuschka, J., Oliver Hinz & Muntermann, J. (2014). Users' Willingness-to-Pay for Web Identity Management Systems. European Journal of Information Systems. 23(1). 36-50. doi: https://doi.org/10.1057/ejis.2013.33

#### Details DOI

#### 2014 | Journal Article

Gregory, R. W. & Muntermann, J. (2014). Research Note Heuristic Theorizing: Proactively Generating Design Theories. Information Systems Research, 25(3), 639-653. doi: https://doi.org/10.1287/isre.2014.0533 Details DOI

#### 2013 | Journal Article

Nickerson, R. C., Varshney, U. & Muntermann, J. (2013). A Method for Taxonomy Development and its Application i Information Systems. European Journal of Information Systems, 22(3), 336-359. doi: https://doi.org/10.1057/ejis.2012.26

#### Details DOI

#### 2011 | Journal Article

Groth, S. S. & Muntermann, J. (2011). An intraday market risk management approach based on textual analysis, Decision Support Systems, 50(4), 680-691, doi: https://doi.org/10.1016/j.dss.2010.08.019

#### case.  $C = C$ Hilfe

#### **GEORG-AUGUST-UNIVERSITÄT GÖTTINGEN**

### Professur für Electronic Finance und Digitale Märkte

#### STARTSEITE TEAM LEHRE FORSCHUNG AKTUELLES AUSZEICHNUNGEN & PREISE KONTAKT

<sup>4</sup> > TEAM > PROFESSURINHABER > PROF. DR. JAN MUNTERMANN

### Prof. Dr. Jan Muntermann

#### Kurzlebenslauf

Vor

Typ

Erscl

Auto

Opt

Zitat

Einbi

JavaS

- > Seit 2010: Universitätsprofessor, Professur für Electronic Finance und Digitale Märkte, Georg-August-Universität Göttingen
- > 2008-2010: Juniorprofessor, Juniorprofessur für E-Finance & Securities Trading, Goethe-Universität Frankfurt
- > 2007-2008: Research Associate, E-Finance Lab, Frankfurt
- > 2007: Gastwissenschaftler, London Business School
- > 2002-2007: Wissenschaftlicher Mitarbeiter und Doktorand (Dr. rer. pol.), Goethe-Universität Frankfurt
- > 2005: Gastwissenschaftler, Microsoft Research, Cambridge (UK)
- > 1997-2002: IT-Berater und Entwickler, Interactive Data AG, Application Development

#### Ausgewählte Publikationen

- · Siering, M., Muntermann, J. & Rajagopalan, B. (2018). Explaining and predicting online review helpfulness: The role of content and reviewer-related signals. Decision Support Systems, 108, 1-12. doi: https://doi.org/10.1016/j.dss.2018.01.004 Details DOI
- Eickhoff, M. & Muntermann, J. (2016). Stock Analysts vs. the Crowd: Mutual Prediction and the Drivers of Crowd Wisdom: Mutual prediction and the drivers of crowd wisdom. Information & Management, 53(7), 835-845, doi: https://doi.org/10.1016/i.im.2016.03.008 Details DOI
- · Gregory, R. W., Keil, M., Muntermann, J. & Mähring, M. (2015). Paradoxes and the Nature of Ambidexterity in IT Transformation Programs. Information Systems Research, 26(1), 57-80. doi: https://doi.org/10.1287/isre.2014.0554

#### Details DOI

- Roßnagel, H., Zibuschka, J., Oliver Hinz & Muntermann, J. (2014). Users' Willingness-to-Pay for Web Identity Management Systems. European Journal of Information Systems, 23(1), 36-50. doi: https://doi.org/10.1057/ejis.2013.33

#### Details DOI

- · Gregory, R. W. & Muntermann, J. (2014). Research Note Heuristic Theorizing: Proactively Generating Design Theories. Information Systems Research.  $25(3)$ . 639-653. doi: https://doi.org/10.1287/isre.2014.0533
- Details DOI Nickerson, R. C., Varshney, U. & Muntermann, J. (2013). A Method for Taxonomy Development and its Application in Information Systems. European Journal of Information Systems, 22(3), 336-359. doi: https://doi.org/10.1057/ejis.2012.26

#### Details DOI

· Groth, S. S. & Muntermann, J. (2011). An intraday market risk management approach based on textual analysis. Decision Support Systems, 50(4), 691. doi: https://doi.org/10.1016/j.dss.2010.08.019

#### Details DOI

href="http://grodev.sub.uni-

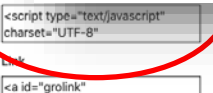

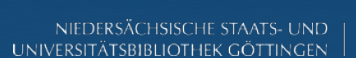

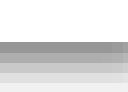

Q SUCHEN @ ENGLISH

### Platz der Göttinger Sieben 5 37073 Göttingen ₹+49 (0)551 / 39-20043

**A** MZG 7.142 (Lageplan)

#### muntermann@wiwi.uni-goettingen.de

Märkte Prof. Dr. Jan Muntermann

●+49 (0)551 / 39-20041

Georg-August-Universität Göttingen

Wirtschaftswissenschaftliche Fakultät

Professur für Electronic Finance und Digitale

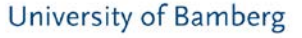

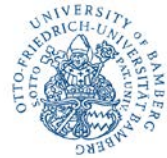

# DSpace Connector – Java-Bibliothek zur Publikation von Daten und/oder Metadaten in DSpace Repositorien

## Volodymyr Kushnarenko Universität Ulm

# DSpace Connector

- Erreichbarkeit des Repositoriums prüfen
- Collections (mit Communities) für Nutzer abfragen
- Files und/oder Metadaten publizieren
- Kommunikation über SWORD und REST

DSpace-5 (SWORD-only), DSpace-6 (SWORD+REST)

• "On-Behalf-Of"

Publikation in Namen des Nutzers, nur Login-Name nötig

• "In-Progress: true/false"

Publikation zuerst in Workspace (für Korrektur in DSpace) oder direkt in Workflow (ohne weitere Korrektur)

• Allgemeines Interface für andere Repositorien

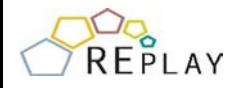

# Kontakte & Info

- DSpace Connector
	- GitHub <https://github.com/bwfdm/dspace-connector>
	- Maven <https://search.maven.org/search?q=dspace-connector>
- Entwickler
	- SARA  $\rightarrow$  <https://github.com/sara-service>
	- RePlay-DH  $\rightarrow$  <https://github.com/RePlay-DH>
- **Open Source, MIT-Lizenz**  $\rightarrow$  wir sind Kooperationsbereit

Für weitere Fragen: volodymyr.kushnarenko@uni-ulm.de

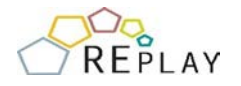

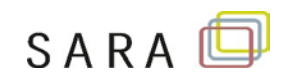

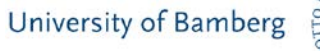

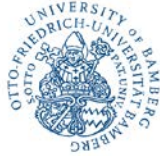

## Making source code citable with SARA: a Git/DSpace integration

Franziska Rapp

Ulm University

### **Goal**

Making software citable & available for the long term

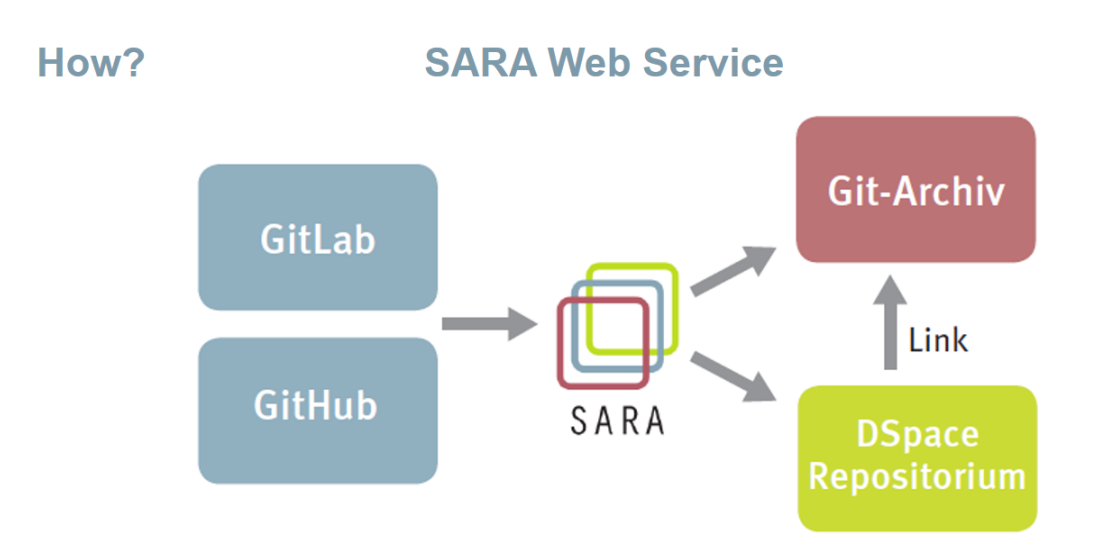

### **Connect your DSpace to SARA**

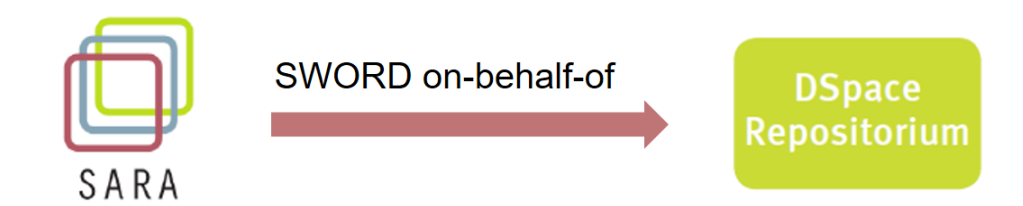

Choose your preferred DSpace workflow

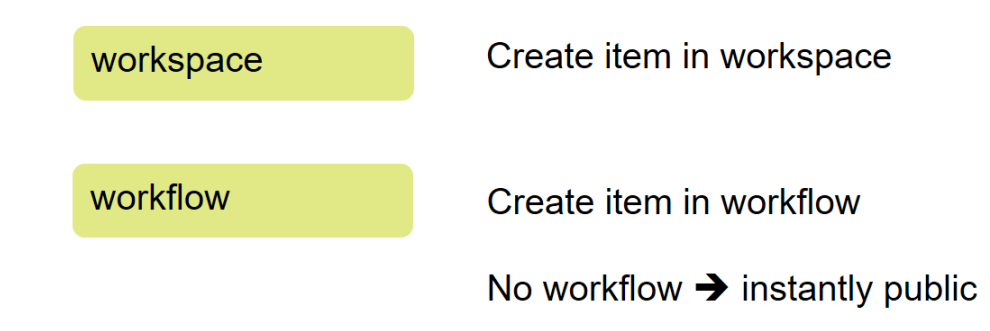

### **Public item**

Seite

## Example publication

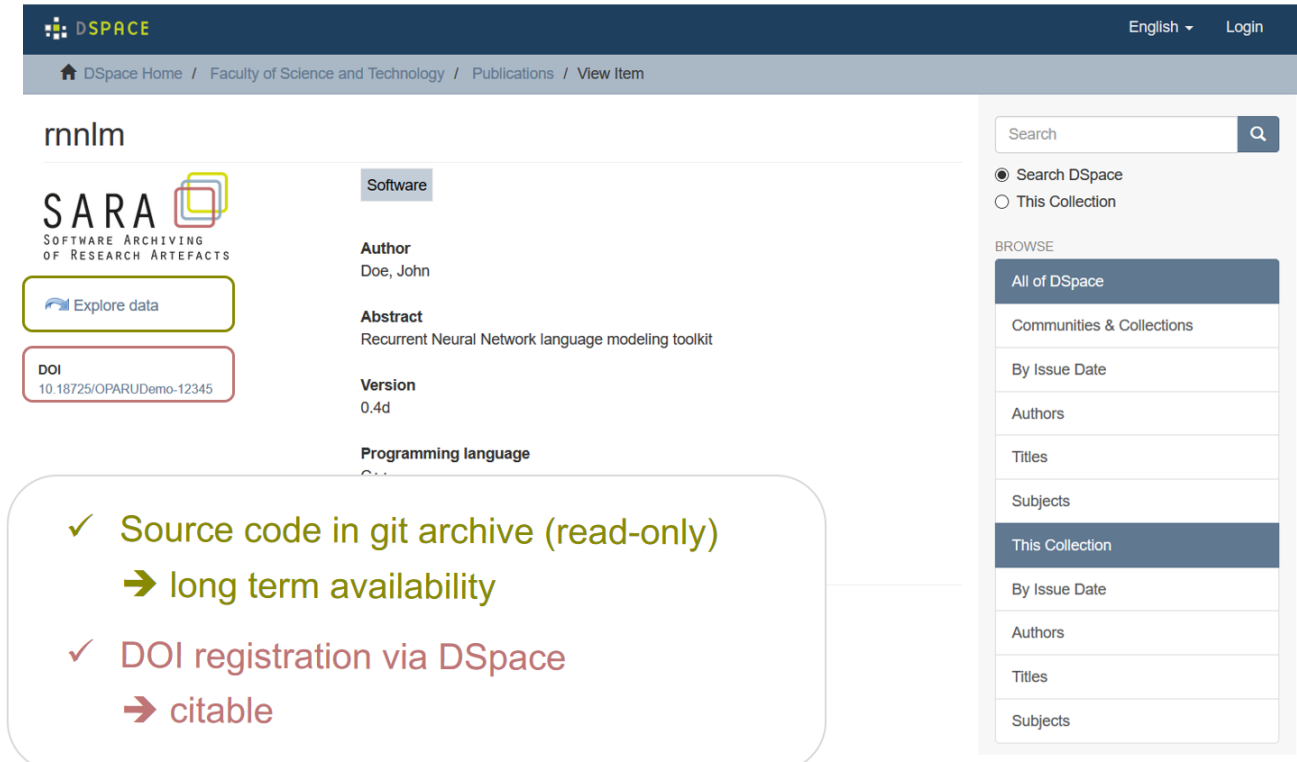

 $\textcircled{\tiny{1}}\oplus \textcircled{\tiny{2}}\oplus \textcircled{\tiny{3}}\oplus \textcircled{\tiny{4}}$ 

**Contact** 

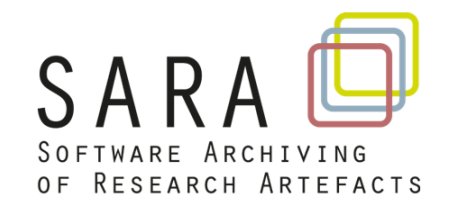

## **Workshop tomorrow at 10:00**

info@sara-service.org https://sara-service.org

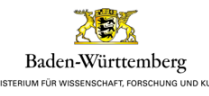

Gefördert vom Ministerium für Wissenschaft, Forschung MINISTERIUM FÜR WISSENSCHAFT, FORSCHUNG UND KUNST UND KUNST Baden-Württemberg

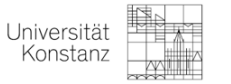

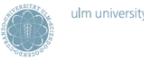

ulm university universität

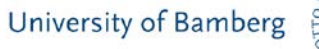

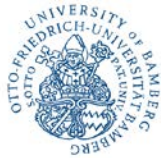

## Fraunhofer Open Science Cloud with DSpace

Ulrike Küsters

## Fraunhofer-Gesellschaft, Competence Center Research Services & Open Science

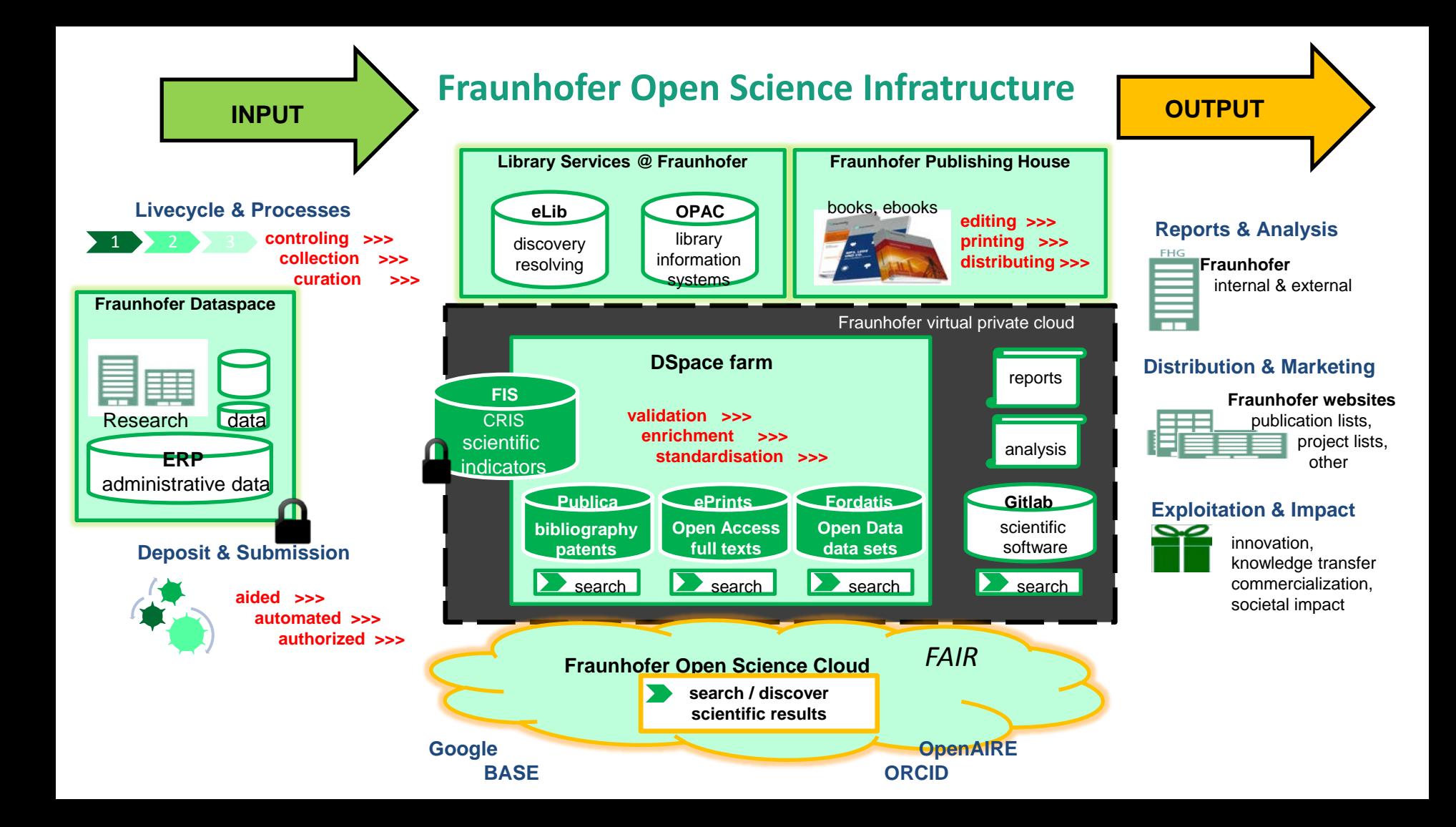

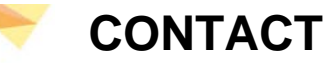

### **Competence Center Research Services & Open Science**

Fraunhofer-Informationszentrum Raum und Bau (IRB) [www.irb.fraunhofer.de](http://www.irb.fraunhofer.de/)

Nobelstraße 12 D-70569 Stuttgart Germany

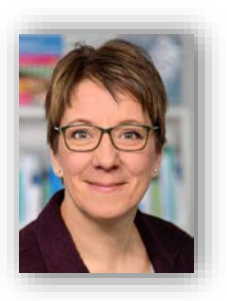

Ulrike Küsters [ulrike.kuesters@irb.fraunhofer.de](mailto:ulrike.kuesters@irb.fraunhofer.de) Tel: +49 (0)711 / 970-2536

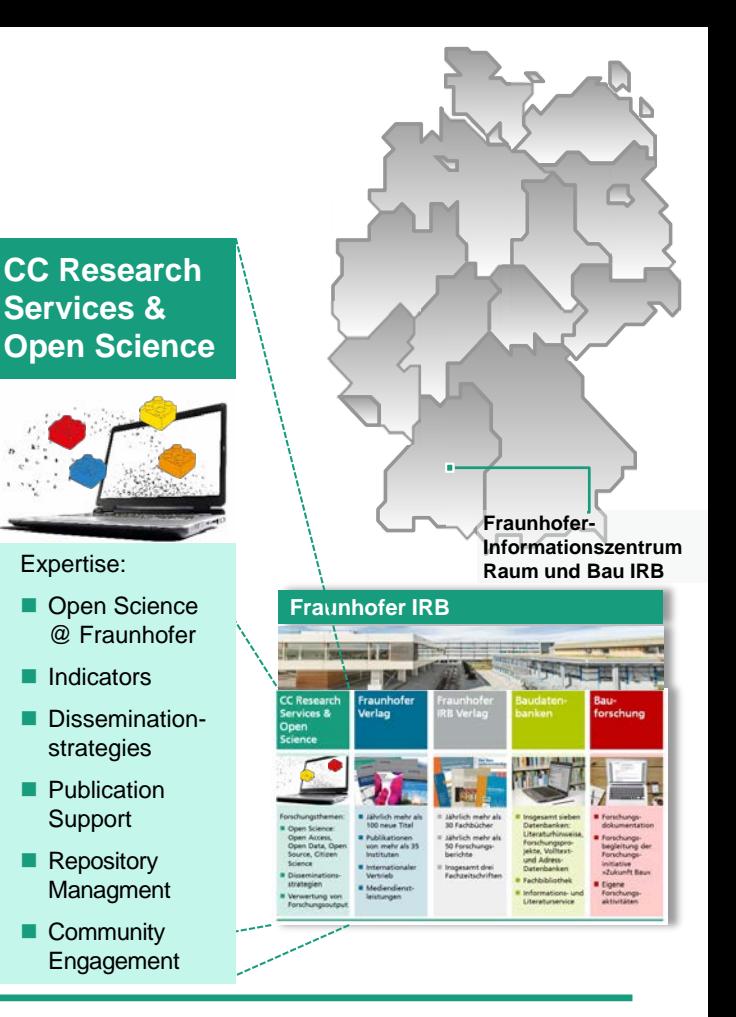

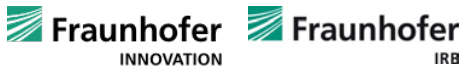

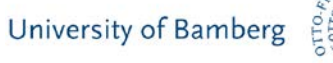

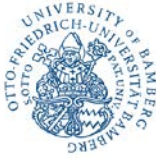

## DSpace 6 PHP API-Client für LaTeX-Submissions

Michael Didas

Schloss Dagstuhl - Leibniz-Zentrum für Informatik

**Schloss Dagstuhl LZI LaTeX - Submissions API-Client**

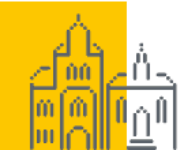

SCHLOSS DAGSTUHL Leibniz-Zentrum für Informatik

- Int. Begegnungs- und Forschungsstätte
- Open Access Publisher

DAGSTUHL PUBLISHING

• Offene Bibliographiedatenbank dblp

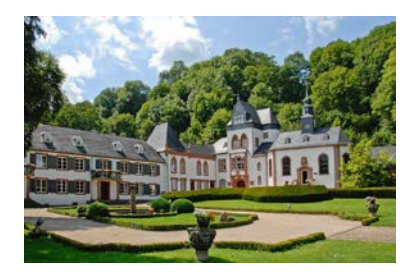

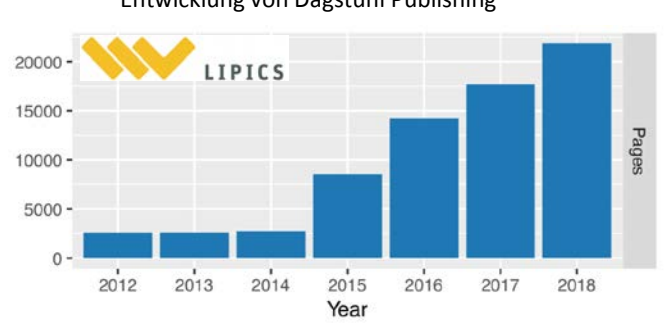

Entwicklung von Dagstuhl Publishing

### **LaTeX-Source Code PDF-Dokument**

**\title{**Characterizing Tractability of Simple Well-Designed...**}**

**\author{**Stefan Mengel**} {**CNRS, CRIL UMR 8188, Lens, France**} {**mengel@cril.fr**}{}{}**

### **\begin{abstract}**

We study the complexity of welldesigned pattern trees... **\end{abstract}**

**\ccsdesc{**Theory of computation~Database query languages (principles)**}**

**\keywords{**SPARQL, well-designed pattern trees, query evaluation, FPT, characterizing tractable classes**}**

```
\relatedversion{An extended version of
the paper is available at
\url{https://arxiv.org/abs/1712.08939}.
}
```
### **Characterizing Tractability of Simple Well-Designed Pattern Trees with Projection**

**Stefan Mengel** CNRS, CRIL UMR 8188, Lens, France mengel@cril.fr

Sebastian Skritek Faculty of Informatics, TU Wien, Vienna, Austria skritek@dbai.tuwien.ac.at

#### - Abstract

We study the complexity of evaluating well-designed pattern trees, a query language extending conjunctive queries with the possibility to define parts of the query to be optional. This possibility of optional parts is important for obtaining meaningful results over incomplete data sources as it is common in semantic web settings.

Recently, a structural characterization of the classes of well-designed pattern trees that can be evaluated in polynomial time was shown. However, projection - a central feature of many query languages - was not considered in this study. We work towards closing this gap by giving a characterization of all tractable classes of simple well-designed pattern trees with projection (under some common complexity theoretic assumptions). Since well-designed pattern trees correspond to the fragment of well-designed {AND, OPTIONAL}-SPARQL queries this gives a complete description of the tractable classes of queries with projections in this fragment that can be characterized by the underlying graph structures of the queries.

2012 ACM Subject Classification Theory of computation  $\rightarrow$  Database query languages (principles): Theory of computation  $\rightarrow$  Database query processing and optimization (theory)

Keywords and phrases SPARQL, well-designed pattern trees, query evaluation, FPT, characterizing tractable classes

Digital Object Identifier 10.4230/LIPIcs.ICDT.2019.20

Related Version An extended version of the paper is available at https://arxiv.org/abs/1712. 08939

Funding Sebastian Skritek: Supported by the Austrian Science Fund (FWF): P30930-N35.

1 Introduction

### **Code-Beispiel: Anlegen eines Items in PHP**

```
$metadata->add('dc.title', 'Characterizing Tractab…')
         ->add('dc.contributor.author', 'Stefan Mengel')
         ->...
$metadata = new MetadataEntries();
```

```
$collection = Collection::getById('....');
```
**\$item = Item::createFromMetadata(\$collection, \$metadata);**

```
$item->addBitstream('filename.pdf', 'PDF');
```

```
$paper->dSpaceHandle = $item->getHandle();
$paper->dSpaceId = $item->getId();
```
### **Noch kein Caching! Schreiben als Hauptanwendung!**

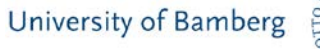

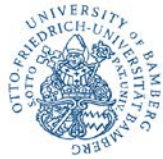

# DSpace für alle / DSpace for everyone

Bram Luyten

Atmire

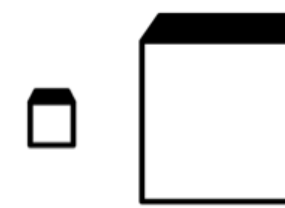

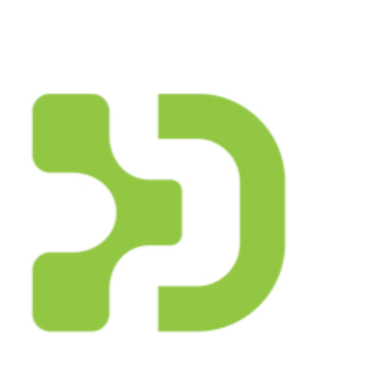

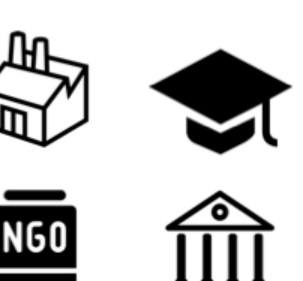

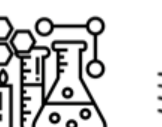

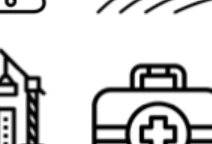

# **DSPACE**

ideas by Takao Umehara Industry by b farias Government by AFY Studio PDF by Dmitry Mirolyubov dataset by Chenyu Wang multimedia by Visual Glow

Science by Creative Mania person by Presenttas .<br>Agriculture by Made<br>Engineering by Becris Healthcare by supalerk laipawat

from the Noun project

**PDF**  $\triangleright$ 

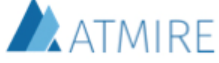

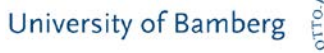

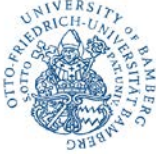

# Linked Open Data (LOD) & DSpace-CRIS

Florian Klaus Gantner

Universität Bamberg

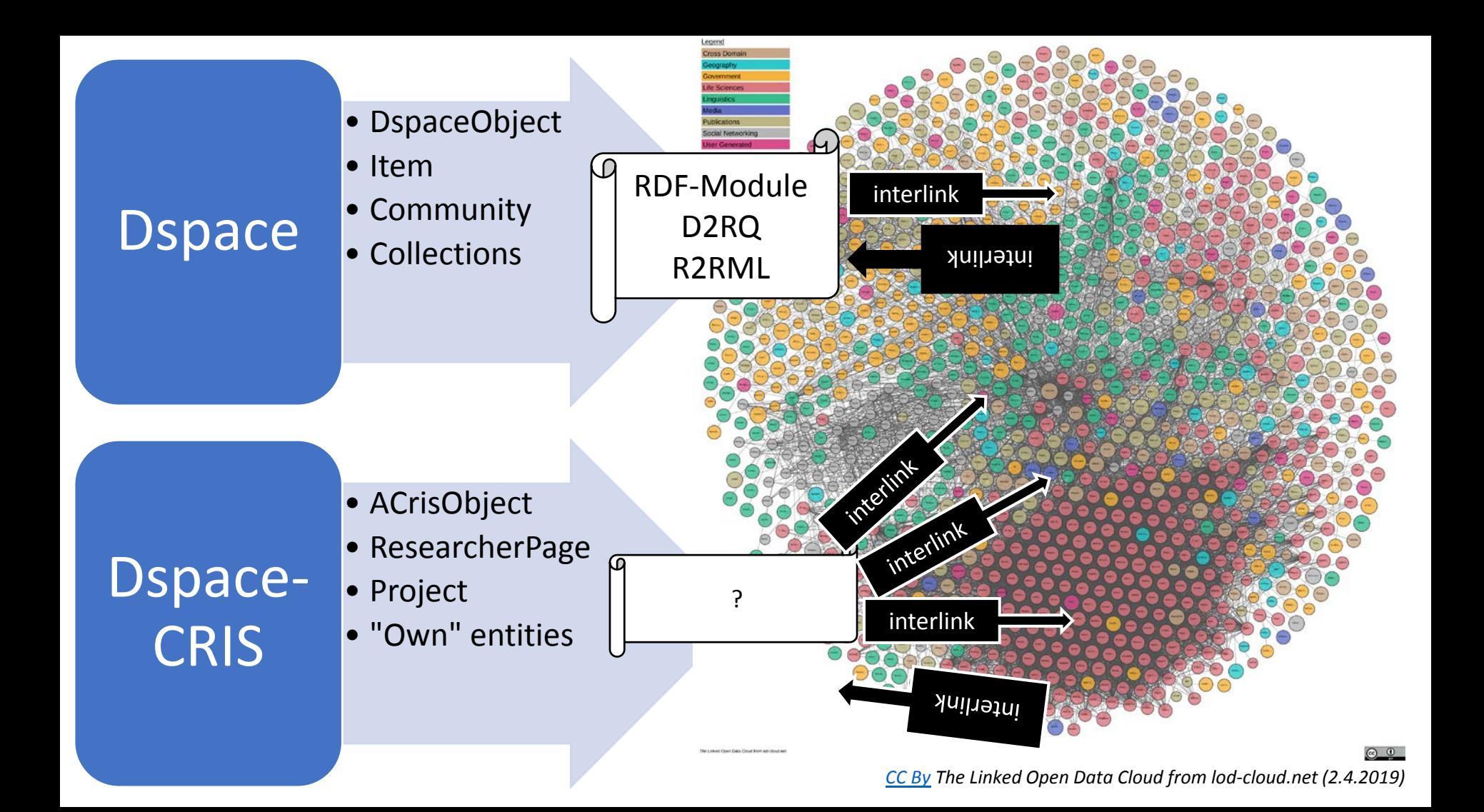

## RDF Module

- reuse existing code
- Copy module to CRIS
- Modified for CRIS-entities

## Changes

- Metadata Mapping
- RDFListener

## More Info

• Tested on Dspace-CRIS 5.8 & 5.10

> *Screenshot Apache Jena FUSEKI -Server with Data, UB Bamberg*

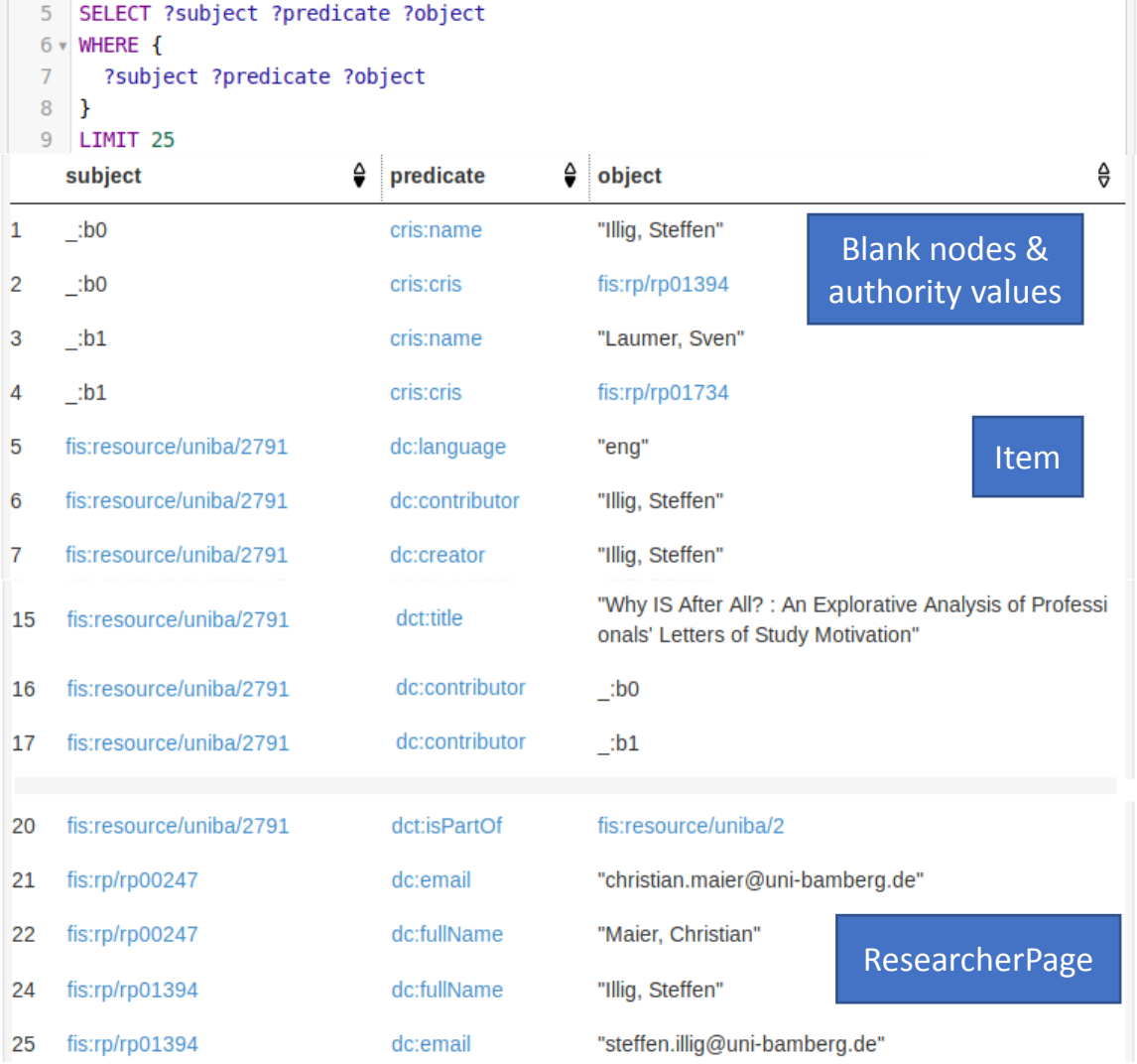

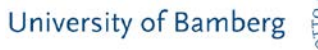

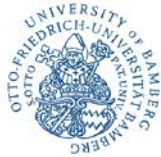

# Visualisierung und automatische Verwaltung von Embargo-Informationen

Cornelius Leidinger

Saarländische Universitäts- und Landesbibliothek

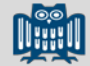

## Problem: gesperrte Dokumente

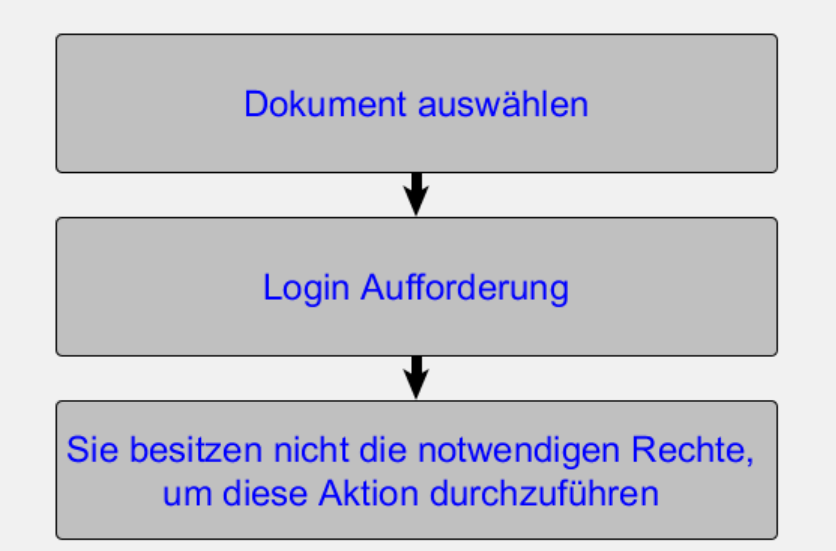

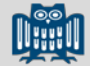

## Automatische Anzeige von Hilfetexten

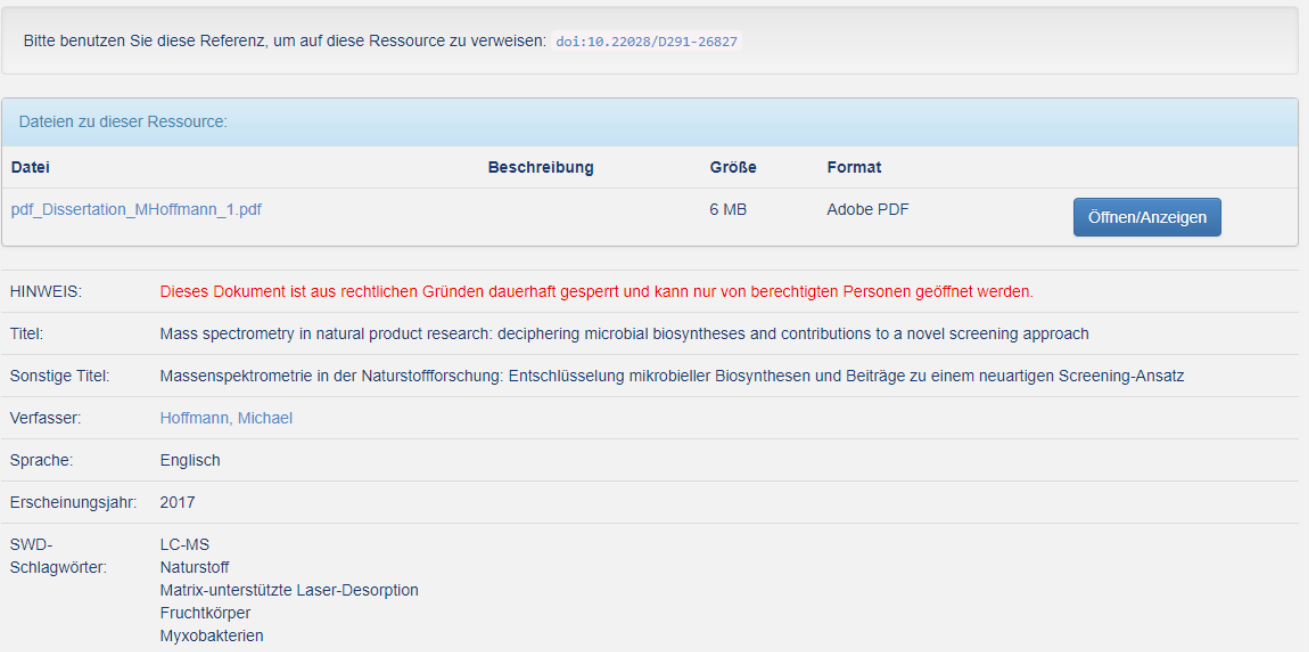

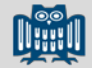

## Item-Marker um die Verfügbarkeit mit Hilfe des Open-Access Logos zu kennzeichnen

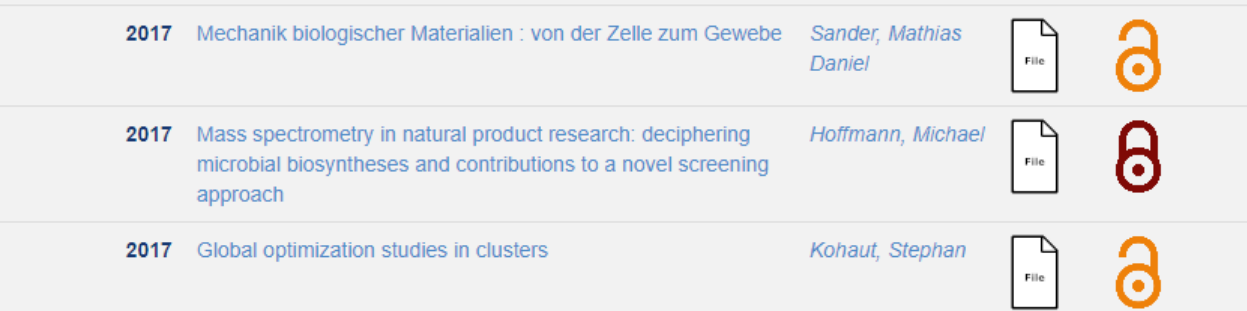

### > **Automatisierung** Workflow

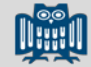

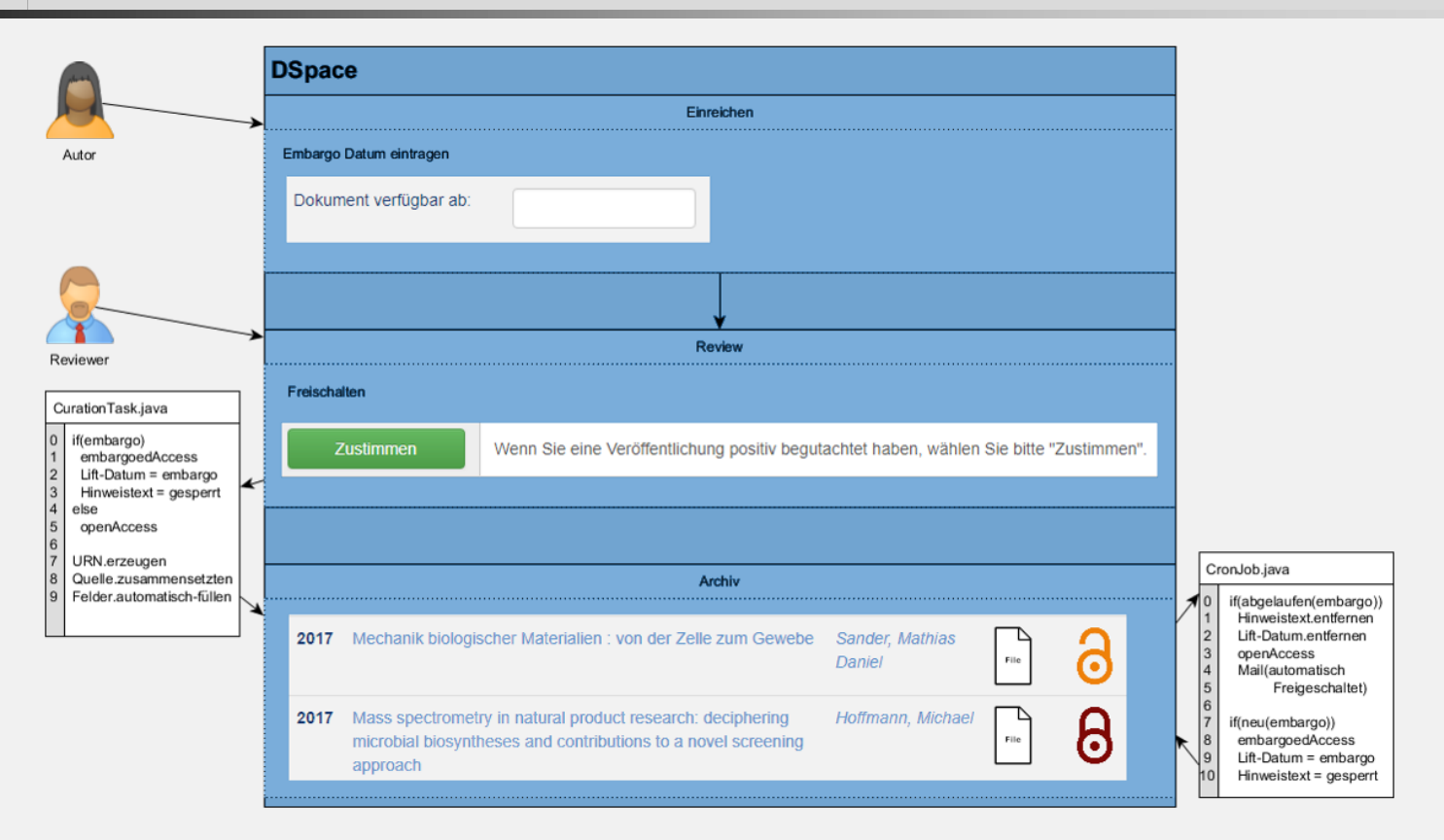

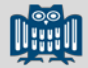

## • Benutzerfreundlichkeit

Die Verfügbarkeit des Volltextes ist von vornherein ersichtlich.

## • DINI-Zertifikat 2019

"Darüber hinaus werden Open-Access-Publikationen in Browsingund Trefferlisten grafisch kenntlich gemacht, z. B. durch die Verwendung eines Logos."

## • OpenAIRE

Schnittstelle benötigt Access-Flag

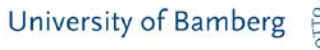

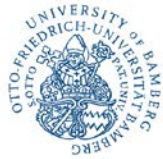

# Was lange währt...": Neues aus Kassel

Arvid Deppe Universität Kassel, Universitätsbibliothek

## Kasseler OnlineBibliothek, Repository und Archiv

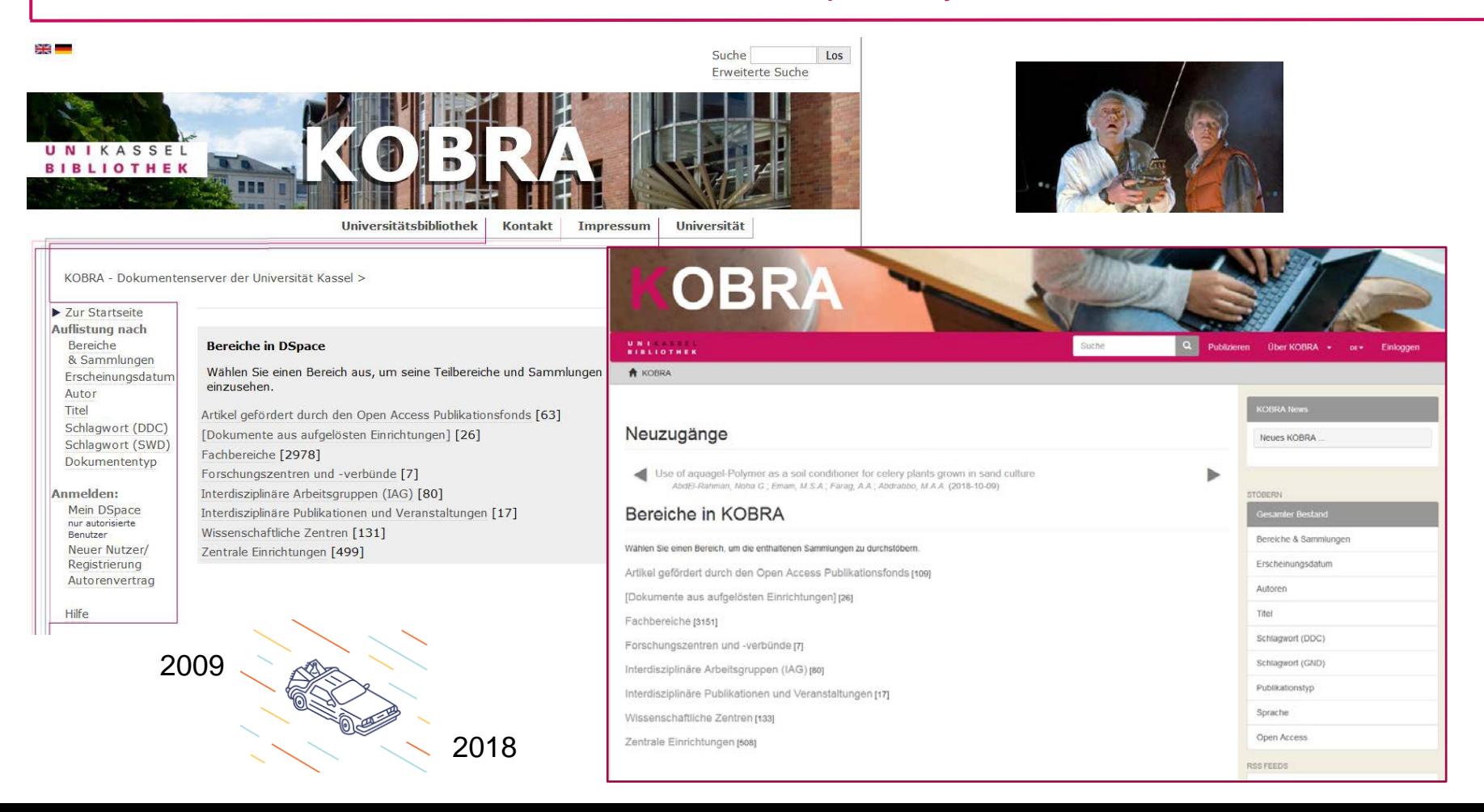

## Kasseler OnlineBibliothek, Repository und Archiv

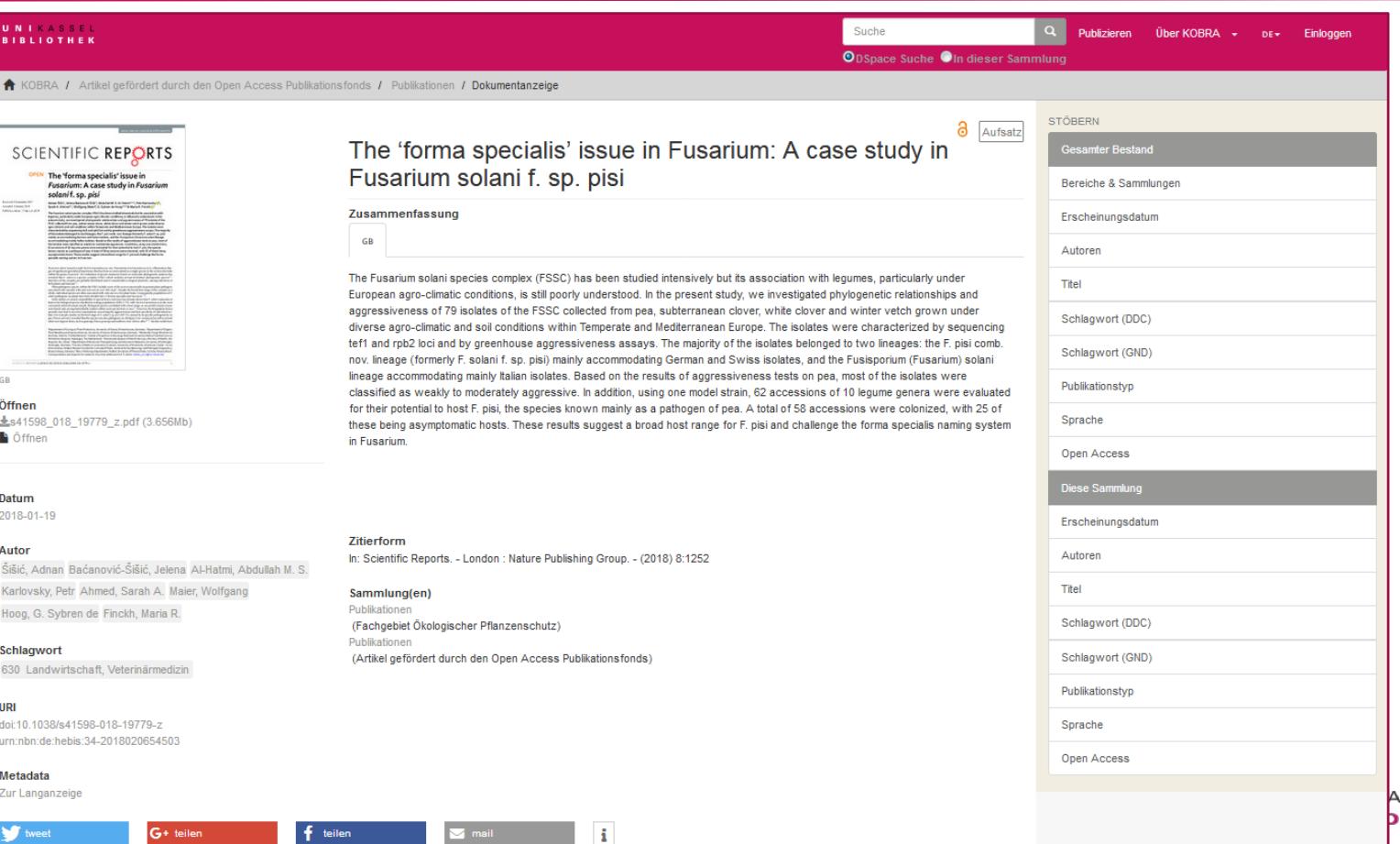

SSEL THEK

## Kasseler OnlineBibliothek, Repository und Archiv

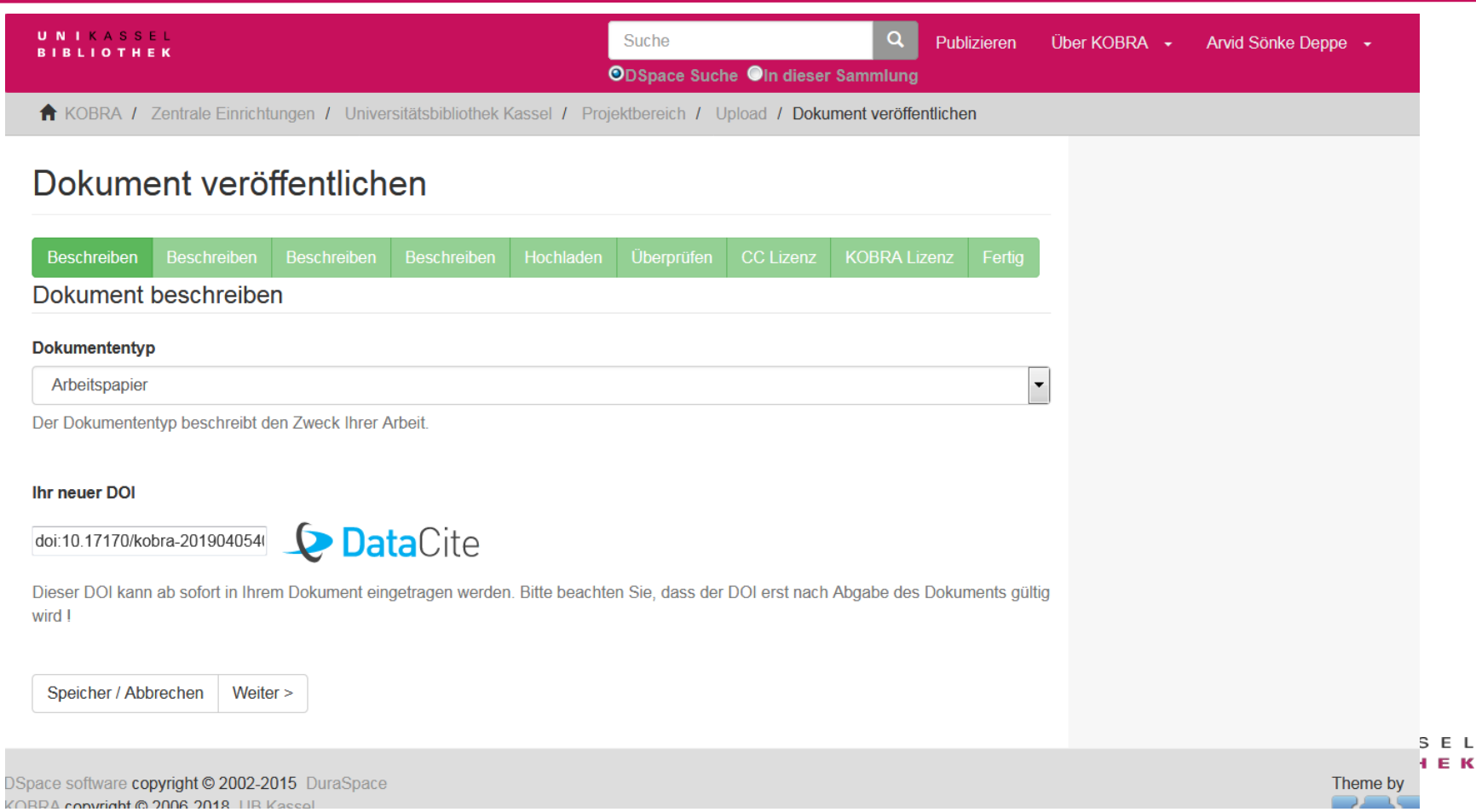

[https://kobra.uni-kassel.de](https://kobra.uni-kassel.de/)

Organ. Ansprechpartner: Arvid Deppe

[deppe@bibliothek.uni-kassel.de](mailto:deppe@bibliothek.uni-kassel.de)

0561/804-2407

Techn. Ansprechpartner: Michael Plate

[plate@bibliothek.uni-kassel.de](mailto:Plate@bibliothek.uni-kassel.de)

0561/804-3434

**BLIOTHEK** 

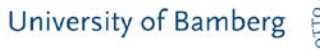

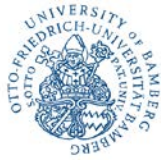

# Integration pdf.js Document Viewer

Christoph Weber

Mathematisches Forschungsinstitut Oberwolfach

## Warum?

- Direktes Anspringen von Seiten in PDF Dokument:
	- − https://oda.mfo.de/bitstream/handle/mfo/122/full-text.pdf#page=243
	- − Problem: browserabhängig, plugin-abhängig, einstellungsabhängig
	- − Lösung: Öffnen von Dokument in Mozillas pdf.js
	- − Bonus: Preview von PDF Dokumenten auf Item Seite

## **Demo Time**

- <https://oda.mfo.de/handle/mfo/1199>
- <https://oda.mfo.de/dspace-pdf-js/handle/mfo/3>
- Available on GitHub:
	- − <https://github.com/weberc/dspace-pdf-js>

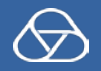

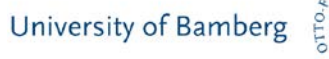

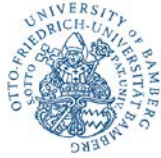

# Z39.50 für die Dspace Installation Refubium

## Florian Wille, Alexander Sulfrian, Dr. Andreas Sabisch

## FU Berlin Universitätsbibliothek

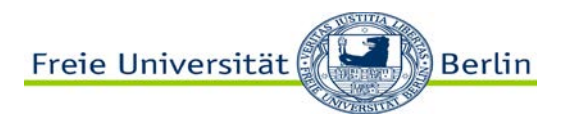

- Die FU betreibt aktuell ein institutionelles Repository mit DSpace 6.3 unter dem Namen Refubium
- An der FU wird alle in FU-Besitz befindliche, selbstständige Literatur in unserem (Alma)Katalog nachgewiesen
- Wir katalogisieren in der B3Kat Verbunddatenbank (Aleph), von dort werden die Daten nach Alma übertragen
- Das Problem: Doppelarbeit, d.h. Katalogisierung in Refubium und im B3Kat soll vermieden werden
- Lösung: Ein Z39.50 Server, der eine ,Fremddatenkatalogisierung aus Refubium in den B3Kat ermöglicht
	- Eigentlich: so haben wir das schon immer gemacht ;-)
- Alternativen:
	- SRU fehlt aktuell in DSpace, Sakei wäre denkbar;
	- OAI Harvesten fehlt im B3Kat(Aleph); Lösung der Wahl für Alma

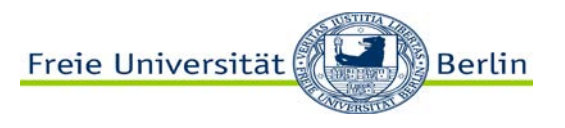

- Installation des Net-Z3950-SimpleServer, V. 1.23 von IndexData (perl, OpenSource) auf dem DSpace Rechner;
	- wirkt wie eine DSpace-Schnittstelle über einen anderen Port
- Der Z39.50 Server ist nur für eine ID-Anfrage konfiguriert, wir benötigen ihn nur für diesen Zweck
- Einbinden (lassen) in den B3Kat als Fremddatenquelle
- Umsetzung der im B3Kat an den Z39.50 Server angefragt ID:
	- 1. Wird in eine Command-Line-Anfrage an DSpace umgesetzt
	- 2. Webinterface Ergänzung, CSV-Dateien an localhost ausliefern
- Ergebnis ist 0 (ID fehlt) oder genau 1 Datensatz
- Mappen der internen Felder der CSV-Datei auf das MARC-Ausgabeformat
- Zusätzliche werden Formschlagworte u.a. Formalien besetzt
- Ausgabe des kompletten Marc-Datensatzes in den B3Kat
- Nachnutzung: Mail an uns, spärlichen Dokumentation, einfach Perl-Kenntnisse erforderlich, Lösung 2 nur für XML-UI

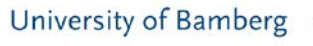

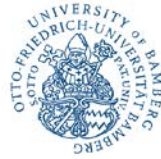

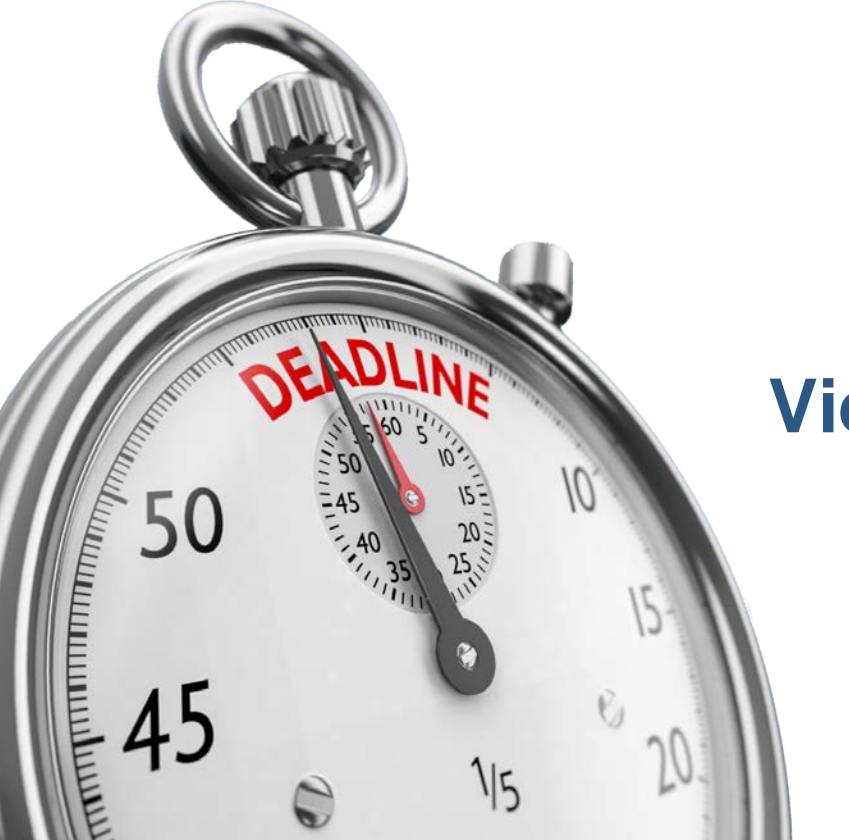

## **Vielen Dank !**